## **Automated Roster Creation Usage Examples**

Once you have established [Roster-based Repos](https://howto.cs.uchicago.edu/vcs:roster-based_repository_creation) , you can also handle some typical situations for it.

TODO

From: <https://howto.cs.uchicago.edu/>- **How do I?**

Permanent link: **[https://howto.cs.uchicago.edu/vcs:more\\_roster\\_configuration\\_examples](https://howto.cs.uchicago.edu/vcs:more_roster_configuration_examples)**

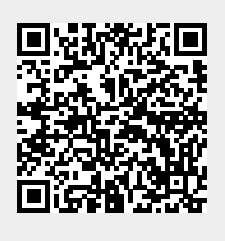

Last update: **2020/06/29 08:05**